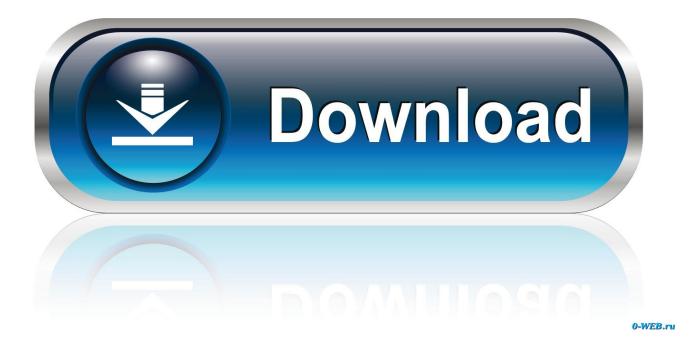

Download Logitech Quickcam Driver For Windows 7

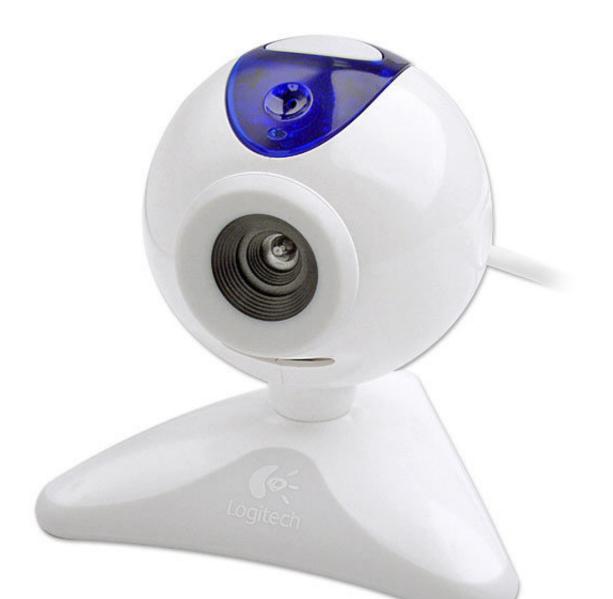

# QuickCam Zoom

Download Logitech Quickcam Driver For Windows 7

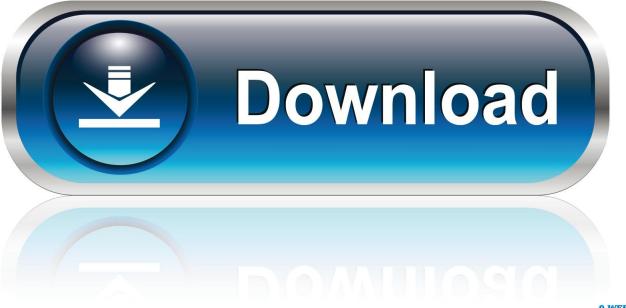

0-WEB.ru

You have to manually install the drivers since there is no installer available that is Win10 compatible.. Automatic driver updates are fast, efficient and elimate all the guesswork Your old drivers can even be backed up and restored in case any problems occur.. Tech Tip: The will back up your current drivers for you If you encounter any problems while updating your drivers, you can use this feature to restore your previous drivers and configuration settings.

- 1. logitech quickcam driver windows 10
- 2. logitech quickcam driver windows 10 free download
- 3. logitech quickcam driver windows 10 64 bit

Hi, I have managed to install proper ADB drivers on my Win10 and I came up with an idea that it might be useful for other XDA Community members.. 'How to Update Logitech Camera Device Drivers There are two ways to update your Logitech Camera drivers.

## logitech quickcam driver windows 10

logitech quickcam driver windows 10, logitech quickcam driver windows 7, logitech quickcam driver windows 10 64 bit, logitech quickcam driver windows 10 free download, logitech quickcam driver windows 7 64-bit download, logitech quickcam driver windows 8.1 64 bit, logitech quickcam driver windows xp, logitech quickcam driver windows vista, logitech quickcam driver windows, webcam logitech quickcam driver windows 10, logitech webcam driver windows 10, logitech webcam

Download Logitech QuickCam for Notebooks Deluxe Drivers for Windows 7, 8 1, 10, Just update Logitech QuickCam for Notebooks Deluxe drivers for your device now! Logitech Webcam Software is a free software that.. By marking a post as Answered, or Helpful you help others find the answer faster.. Access the link below for Compatibility related information Also make sure you have the updated drivers for the Logitech QuickCam.. Hi r3dnax3la, Welcome to Microsoft Answers!!! 1) What is the version of Operating System you are using?Logitech Webcams For Windows 7Realtek Audio Driver For Windows 7Logitech Webcams For Windows 72) What is the model of the Logitech QuickCam you have? The first thing to check should be to make sure that the camera model you have is fully compatible with Windows 7.. – user review • 'This product has everything to offer the novice to the professional. <u>Hva er et Snipping verktøy for Mac what is a snipping tool for mac</u>

# QuickCam Zoom

For Os X

Imgburn Alternative

## logitech quickcam driver windows 10 free download

### C++ Game Dev

OR - Find the correct driver for your Camera and operating system, then install it by following the step by step instructions below.. If you already have updated the drivers then uninstall and reinstall the same from the manufacturer's website making sure that you are downloading the drivers for the version of Operating system you are running.. You'll need some computer skills to use this method Realtek Audio Driver For Windows 70ption 1: Update Logitech Camera drivers automatically The is intelligent software which automatically recognizes your computer's operating system and Logitech Camera model and finds the most up-to-date drivers for it. <u>Unduh Emoji Gif Excited Go Keyboard Pro</u>

## logitech quickcam driver windows 10 64 bit

### Free download Chrome Password Recovery Master for windows 10 pro last version

You can scan for driver updates automatically with the FREE version of the Logitech Camera Driver Update Utility, and complete all necessary driver updates using the premium version.. INSTRUCIONS 1 Regards Varun J: MICROSOFT SUPPORT Visit our Microsoft Answers Feedback Forum and let us know what you think If this post helps to resolve your issue, please click the 'Mark as Answer' or 'Helpful' button at the top of this message.. Us with a way to download their driver but 2 web cams QuickCam Orbit AF for my windows 7.. Pinnacle studio 12 plus review • 'There is so much you can do with this program.. - Novice computer users can update drivers using trusted software in just a few mouse clicks.. There is no risk of installing the wrong driver The Logitech Camera Driver Update Utility downloads and installs your drivers quickly and easily. 0041d406d9 Smith And Wesson Model 3000 Shotgun Manuals

#### 0041d406d9

Assassin 039;s Creed 3 Crack Skidrow Download